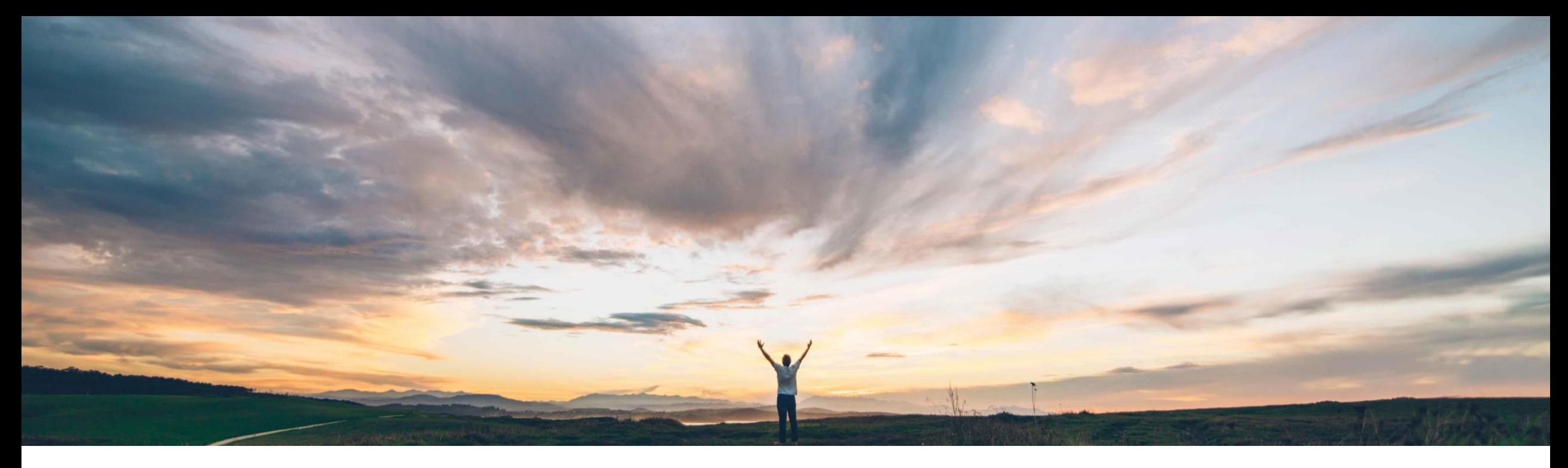

# **SAP Ariba**

# **Feature at a Glance Support 'U' (Unknown) account assignment category for service items**

Roberto Valdovinos, Franck Dupas, SAP Ariba Target GA: May 2019

CONFIDENTIAL

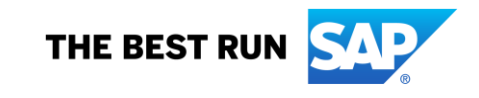

# Introducing: **Support 'U' (Unknown) account assignment category for service items**

#### **Customer challenge**

It is often a case that buyer users while creating requisitions are not certain of the appropriate accounting information to which a line item expenditure is to be assigned. In such cases, users randomly assign an account assignment category for the line items to be able to submit their requisitions. This often leads to accounting mismatch errors when account assignment category information on service sheets and invoices do not match with the orders.

### **Solution area**

- SAP Ariba Buying and Invoicing
- SAP Ariba Buying
- Ariba Network
- SAP Ariba Commerce Automation

## **Meet that challenge with SAP Ariba**

Starting with this release, users can specify **'U' (Unknown)** as the account assignment category for line items on requisitions and purchase orders. Users can specify this account assignment value only for line items that are service items.

The buyer can request the supplier to fill in the accounting information when creating the service sheet. Otherwise the accounting information will later be required when creating the invoice, which can be done by the buyer or supplier.

## **Experience key benefits**

**Ease of implementation Geographic relevance**

Customers will be able to process services orders more efficiently and accurately, allowing users to submit their requisitions even when they ignore specific accounting information and then have it specified further down in the process on the service sheet or invoice.

### **Implementation information**

To have this feature enabled, please have your Designated Support Contact (DSC) submit a **Service Request (SR)**.

### **Prerequisites and Limitations**

Requires SAP integrated site.

Requires the buyer to use an SAP Ariba procurement solution for hosted suppliers to provide accounting information when creating service sheets manually in Ariba Network.

# Introducing: **Support 'U' (Unknown) account assignment category for service items**

The account assignment value 'U' (Unknown) corresponds to the definition of the 'U' (Unknown) account assignment category in SAP ERP and SAP S/4HANA.

With this feature, customers will be allowed to handle the accounting assignment information when it is unknown by user at the time of Requisition / Purchase Order.

- The 'U' (Unknown) account assignment is now supported on these documents:
	- Purchase Requisition.
	- Contract
	- Purchase order
	- Service Entry Sheet
	- Invoice
- Existing integration events (Import/Export) updated to support Account Assignment = 'U' (Unknown)
- Email notification enhanced to support Account Assignment = 'U' (Unknown)
- Ability to add the accounting assignment information, when it was unknown at Purchase Order creation, on Service Sheet or Invoice (if configured to not require valid account assignment on SES)
- Buyers can make the entry of account assignment by suppliers in SES mandatory with a transaction rule
- When SAP Ariba Buying is used:
	- Suppliers can be allowed to fill accounting information when it is unknown by punching in to SAP Ariba Buying during Service Entry Sheet creation.
	- Ability to automatically smear down the accounting assignment information from first line to the others.

# **In SAP Ariba Buying for Buyers**

Introducing: **Support 'U' (Unknown) account assignment category for service items In SAP Ariba Buying for Buyers**

**Update to Account Category Data Import**

The **Import Account Categories** data import task now supports 'U' (Unknown) account assignment category.

The above is a sample of

the AccountCategory.csv file used by this task in which unknown account assignment category is identified by the letter "U" in field KNTTP.

The field KNTTX will define the string associated visible on screen and is freely defined by buyers.

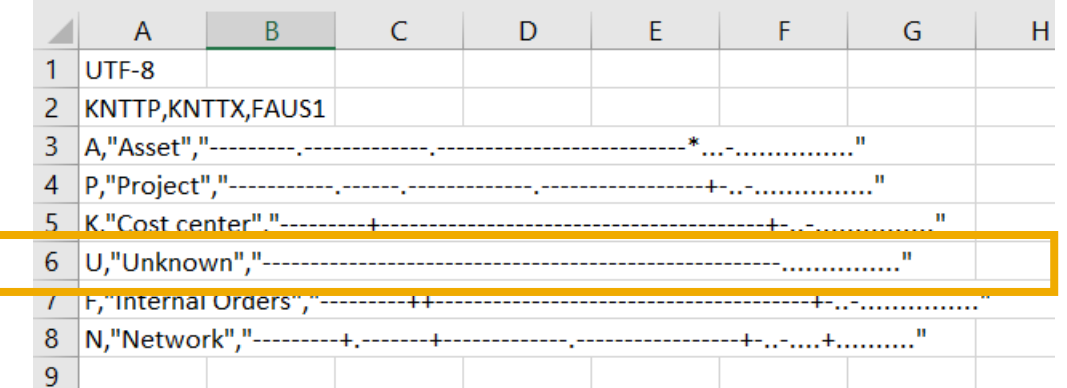

# Introducing: **Support 'U' (Unknown) account assignment category for service items In SAP Ariba Buying for Buyers**

### **Application Parameters**

Enable (Set to YES), to allow account assignment validation and editing on Service Entry Sheet creation and approval

- Application.ServiceSheet.EnforceServiceSheetCartValidation
- Application.ServiceSheet.ValidateAccountingInServiceSheetCartPage
- Application.ServiceSheet.AllowAccountEditingDefaultedFromPO
- Application.ServiceSheet.EditAccountingFields

Enable (Set to YES), to allow import of account assignment defined by supplier on SES

- Application.Procure.RespectSupplierOrOpenICSAccounting
- Application.Invoicing.SplitType.InvoiceTypesSupportingSplitTypeDefaulting with
	- CXMLBasedServicePOInvoice if Invoice is created in AN
	- UIBasedServicePOInvoice -- if Invoice is created in Ariba Buying and Invoicing via UI

Enable (Set to YES), to automatically smear down the accounting assignment information from first line to the others

Application.ServiceSheet.DefaultAccountingFromFirstLine

Enable (Set to YES), to send Purchase Order cXML as SAP ERP

Application.Purchasing.SkipDistributionInCXMLForUnAssignedPO

# Introducing: **Support 'U' (Unknown) account assignment category for service items In SAP Ariba Buying for Buyers**

#### **Requisition and Purchase Order**

New account assignment "U (Unknown)" can now be defined on Requisition and Purchase Order by Line Item.

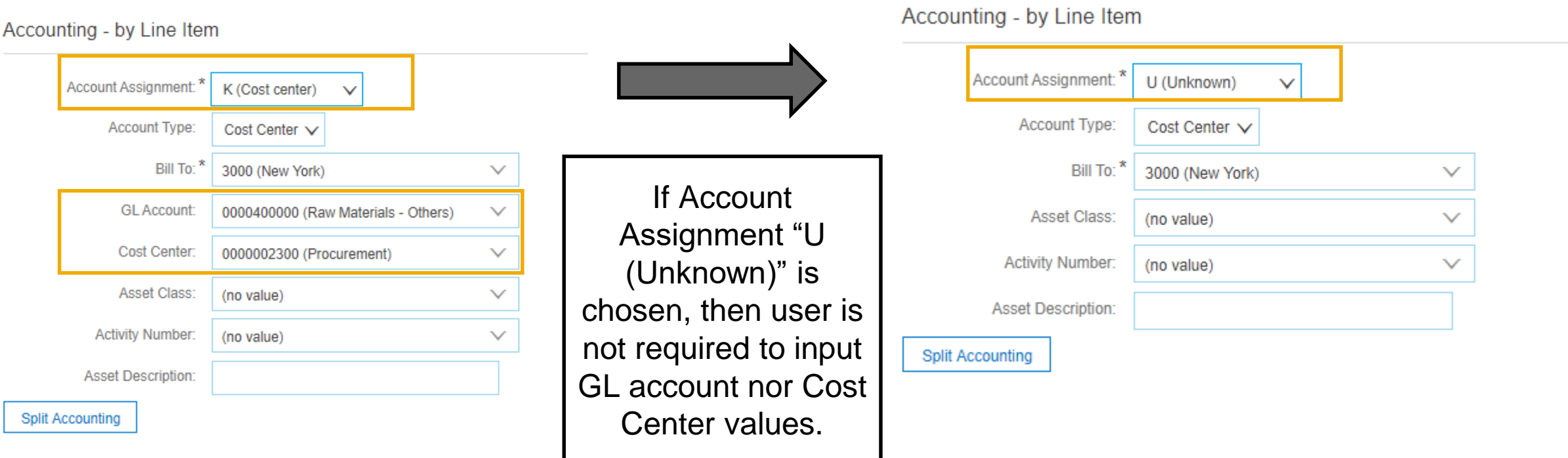

Line Items

Introducing: **Support 'U' (Unknown) account assignment category for service items**

Email notification is enhanced to support Account Assignment = "U (Unknown)" and inform approver that invalid accounting must be edited on the Service Sheet

#### No Description Type Line Type **Unit Price** Qty Unit **Account Assignment** Amount Block molding machine repair services \$140.00 2 U(Unknown) \$280.00 USD  $\overline{1}$ Service Planned each Type Proportion Percentage 100.00 Approval Flow (As of Monday, January 28, 2019 at 4:28 PM, CLST)

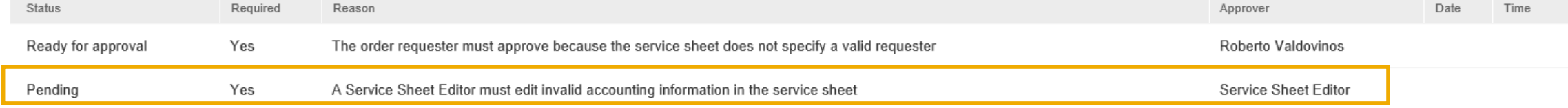

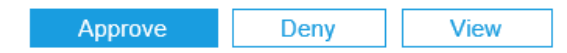

© 2019 SAP SE or an SAP affiliate company. All rights reserved. ǀ CONFIDENTIAL 8

# Introducing: **Support 'U' (Unknown) account assignment category for service items In SAP Ariba Buying for Buyers**

#### **Service Sheet**

If Service Sheet account assignment validation is enabled, SAP Ariba Buying will not allow the user to create a Service Sheet with "U (Unknown)" account assignment and will be forced to change it to a standard field, K (Cost Center), and provide valid accounting information.

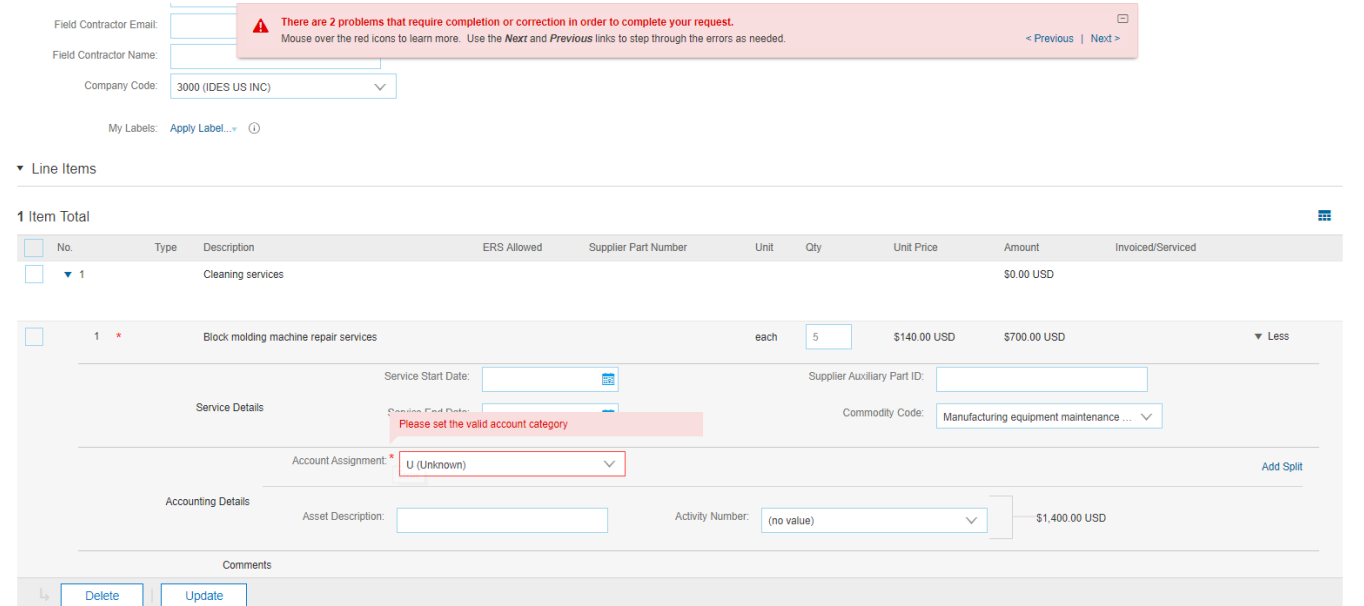

If Service Sheet is sent by the supplier via Ariba Network with "U (Unknown)" account assignment, the buyer user will be prompted to change for valid accounting before approving the Service Sheet.

# **In Ariba Network**

Introducing: **Support 'U' (Unknown) account assignment category for service items**

Suppliers can be required to fill accounting information during service sheet creation, when it is unknown at ordering time. The following rule must be enabled by the Buyer on Ariba Network for this purpose.

Service Sheet Rules

Require suppliers to provide account assignment information. (i)

 $\blacktriangledown$ 

If this rule is enabled and the Buyer is using an SAP Ariba procurement solution, hosted suppliers in Ariba Network cannot create a service sheet without providing account assignment information.

If this rule is enabled, service sheets sent by integrated suppliers are rejected if they do not contain account assignment information.

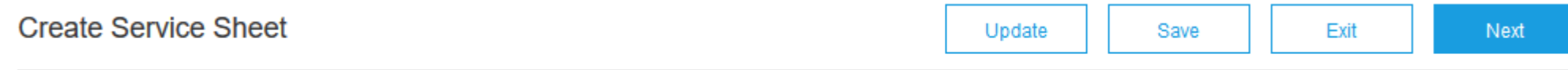

! You cannot submit a SES without providing account assignment information. You can provide this information by punching in to SAP Ariba Buying and Invoicing and then resubmit<br>the SES. The line numbers [2] do not have acco

# **With SAP Ariba Buying as buyer's procurement solution**, suppliers must punch in to SAP Ariba Buying to change accounting information and select valid values

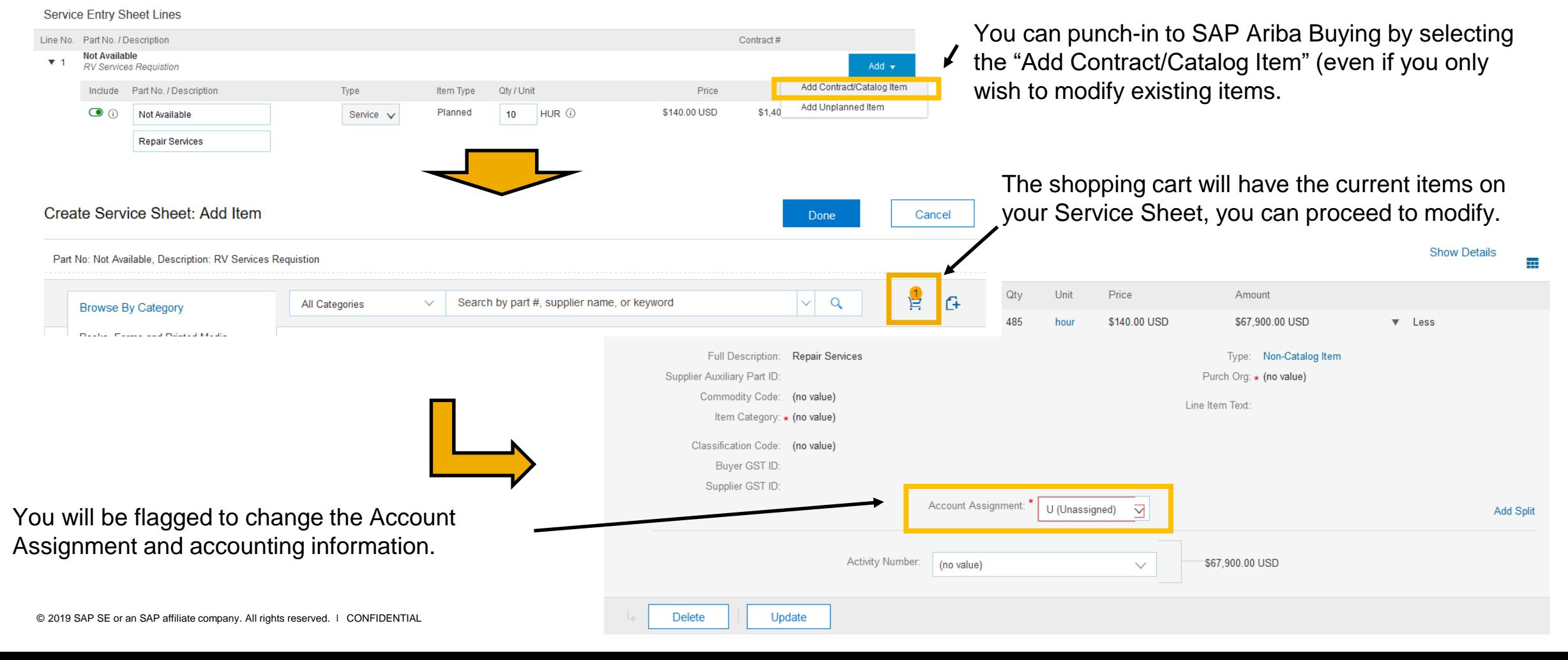

**With SAP Ariba Buying as buyer's procurement solution**, suppliers must punch in to SAP Ariba Buying to change accounting information and select valid values

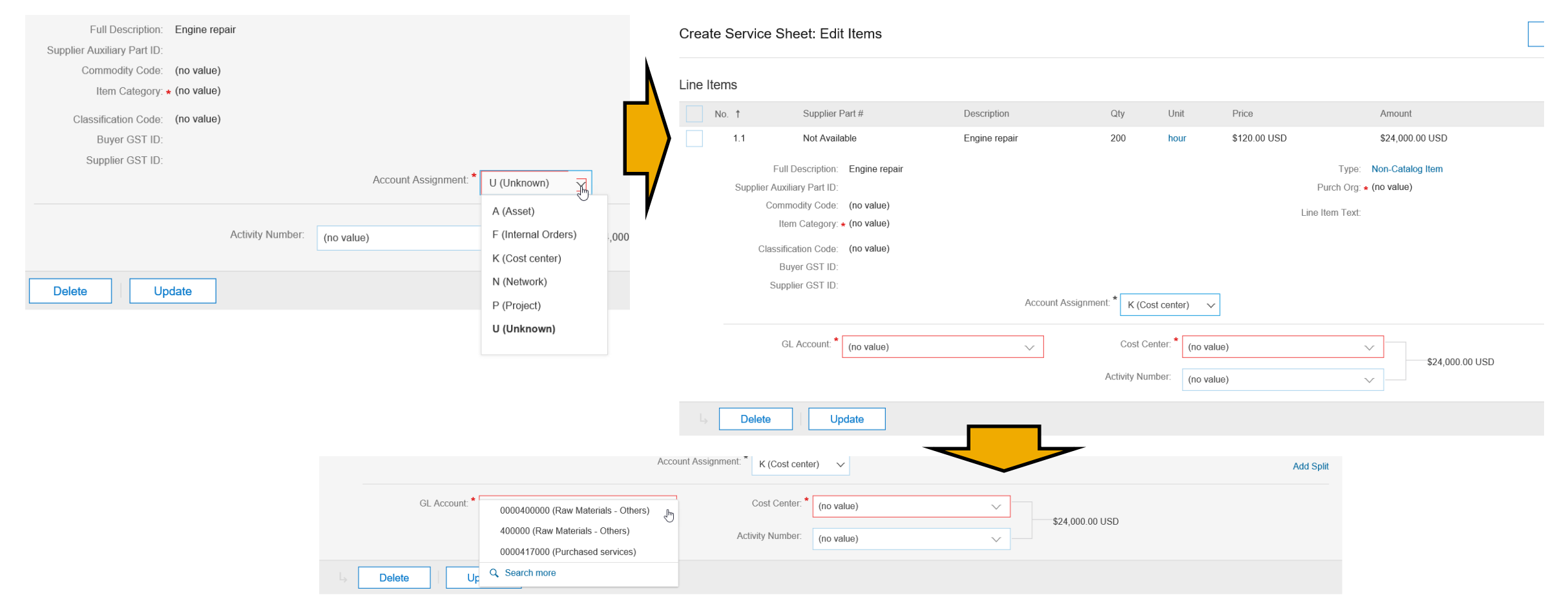

Introducing: **Support 'U' (Unknown) account assignment category for service items**

# **With only an ERP as buyer's procurement solution and no SAP Ariba procurement solution**

# • **Integrated suppliers**

For buyers using an ERP system as their procurement solution and not SAP Ariba Buying or SAP Ariba Buying and Invoicing, integrated suppliers have to collaborate with their buyer before submitting the service sheet in order to ensure that the service sheet cXML document sent to Ariba Network contains the correct account assignment information.

# • **Hosted suppliers**

In the case of hosted suppliers using the portal on Ariba Network to enter service sheets, there is no possibility to enter account assignment and accounting information. The requirement to fill-in accounting information will not apply to these service sheets, even if the buyer has enabled the aforementioned transaction rule.